#### Chapter 1, A Tour of Interactive Computing with IPython

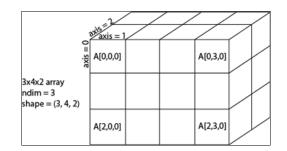

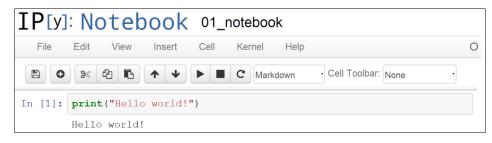

#### New paragraph

This is rich text with links, equations:  $\hat{f}(\xi) = \int_{-\infty}^{+\infty} f(x) e^{-i\xi x}$ code with syntax highlighting: print ("Hello world!") and images: IPython Interactive Computing 0.0 0.1 0.2 0.3 0.4

| 0,0 | 0,1 | 0,2 | 0,3 | 0,4 |
|-----|-----|-----|-----|-----|
| 1,0 | 1,1 | 1,2 | 1,3 | 1,4 |
| 2,0 | 2,1 | 2,2 | 2,3 | 2,4 |
| 3,0 | 3,1 | 3,2 | 3,3 | 3,4 |
| 4,0 | 4,1 | 4,2 | 4,3 | 4,4 |

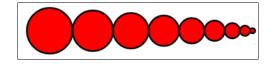

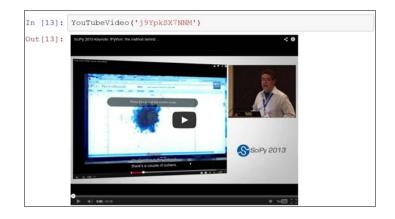

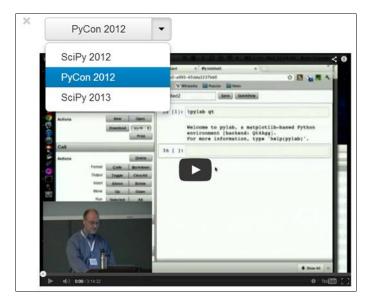

|            | Unnamed: 1 | Berri1 | csc | Mais1 | Mais2 | Parc | PierDup | Rachel1 | Totem_Laurier |
|------------|------------|--------|-----|-------|-------|------|---------|---------|---------------|
| Date       |            |        |     |       |       |      |         |         |               |
| 2013-01-01 | 00:00      | 0      | 0   | 1     | 0     | 6    | 0       | 1       | 0             |
| 2013-01-02 | 00:00      | 69     | 0   | 13    | 0     | 18   | 0       | 2       | 0             |

|       | Berri1      | CSC         | Mais1       | Mais2       | Parc        | PierDup     | Rachel1     | Totem_Laurier |
|-------|-------------|-------------|-------------|-------------|-------------|-------------|-------------|---------------|
| count | 261.000000  | 261.000000  | 261.000000  | 261.000000  | 261.000000  | 261.000000  | 261.000000  | 261.000000    |
| mean  | 2743.390805 | 1221.858238 | 1757.590038 | 3224.130268 | 1669.425287 | 1152.885057 | 3084.425287 | 1858.793103   |
| std   | 2247.957848 | 1070.037364 | 1458.793882 | 2589.514354 | 1363.738862 | 1208.848429 | 2380.255540 | 1434.899574   |
| min   | 0.000000    | 0.000000    | 1.000000    | 0.000000    | 6.000000    | 0.000000    | 0.000000    | 0.000000      |
| 25%   | 392.000000  | 12.000000   | 236.000000  | 516.000000  | 222.000000  | 12.000000   | 451.000000  | 340.000000    |
| 50%   | 2771.000000 | 1184.000000 | 1706.000000 | 3178.000000 | 1584.000000 | 818.000000  | 3111.000000 | 2087.000000   |
| 75%   | 4767.000000 | 2168.000000 | 3158.000000 | 5812.000000 | 3068.000000 | 2104.000000 | 5338.000000 | 3168.000000   |
| max   | 6803.000000 | 3330.000000 | 4716.000000 | 7684.000000 | 4103.000000 | 4841.000000 | 8555.000000 | 4293.000000   |

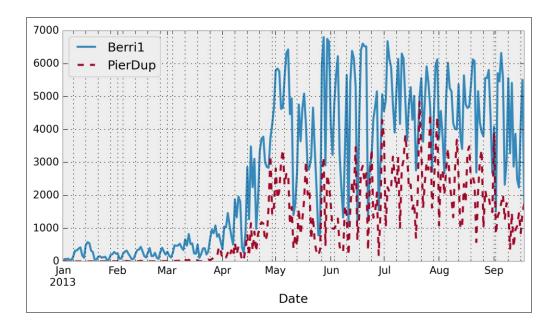

|           | Berri1 | csc   | Mais1 | Mais2  | Parc  | PierDup | Rachel1 | Totem_Laurier |
|-----------|--------|-------|-------|--------|-------|---------|---------|---------------|
| Weekday   |        |       |       |        |       |         |         |               |
| Friday    | 105701 | 44252 | 71605 | 127526 | 64385 | 36850   | 118556  | 71426         |
| Monday    | 106826 | 51646 | 68087 | 129982 | 69767 | 44500   | 119211  | 72883         |
| Saturday  | 75754  | 27226 | 45947 | 79743  | 35544 | 46149   | 97143   | 56438         |
| Sunday    | 74873  | 29181 | 40812 | 75746  | 37620 | 53812   | 100735  | 53798         |
| Thursday  | 115193 | 52340 | 76273 | 141424 | 73668 | 36349   | 120684  | 74540         |
| Tuesday   | 117244 | 54656 | 76974 | 141217 | 74299 | 40679   | 123533  | 76559         |
| Wednesday | 120434 | 59604 | 79033 | 145860 | 80437 | 42564   | 125173  | 79501         |

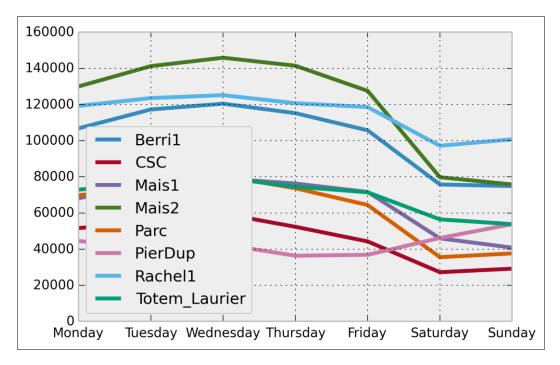

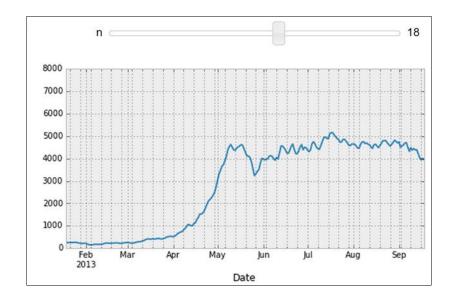

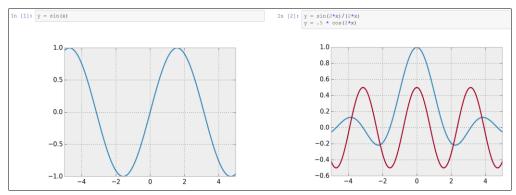

# Chapter 2, Mastering the Notebook

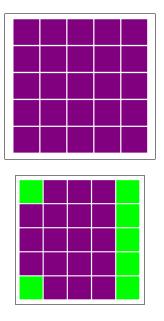

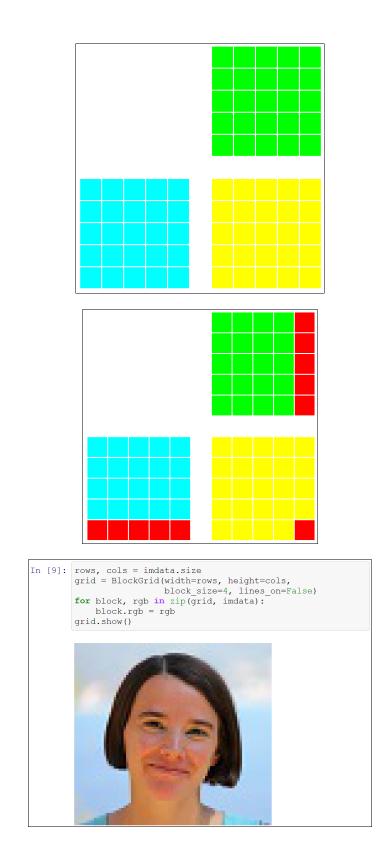

|         | First chapter                                                                                                    |
|---------|----------------------------------------------------------------------------------------------------|
|         | Let's write some rich text with links and lists:                                                                                                    |
|         | • leen1<br>• leen2<br>1. sublem<br>2. sublem<br>• item3                                                                                                    |
| In [1]: | <pre>import supplies as np<br/>import supplies import supplies as pit<br/>wasplotlik inline<br/>pit (suppl(signize(2,2)))<br/>pit (suppl(signize(2,2)))<br/>pit.supplies (supplies and (10,10), interpolation='none');<br/>pit.supplies();</pre> |
|         |                                                                                                    |

|    | My document                                                                                                    |
|----|----------------------------------------------------------------------------------------------------|
|    | Cyrille Rossant                                                                                                    |
|    |                                                                                                    |
| 1  | First chapter<br>s write some rich text with links and lists:                                                                                                    |
|    | write some <i>rect</i> text with links and lists:<br>item1<br>item2                                                                                                    |
|    | 1. subitem<br>2. subitem                                                                                                    |
|    | item3                                                                                                    |
| In | <pre>[1]: import numpy as np<br/>import matplotlib.pyplot as plt<br/>/matplotlib inline<br/>plt.figure(figsize-(2,2));<br/>plt.imshow(np.random.rand(10,10), interpolation-'none');<br/>plt.axis('off');<br/>plt.tight_layout();</pre> |
|    |                                                                                                    |

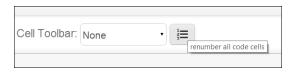

#### Customize CSS in the notebook

In this recipe, we show how to customize the CSS in the notebook interface and in a exported HTML notebook.

#### Getting started

You are expected to know a bit of CSS3 for this recipe. You can find many tutorials online (see references at the end of this recipe).

In [ ]: # editing a cell

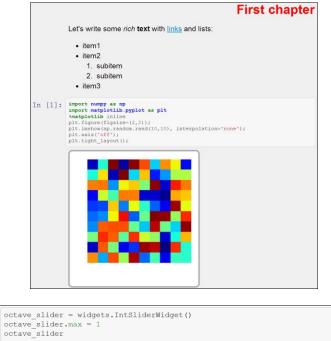

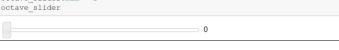

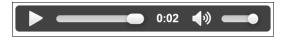

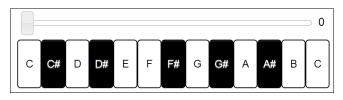

| In [14]: | ht =<br>ht.sh |     | onDatal | Frame(d | lf) |
|----------|---------------|-----|---------|---------|-----|
| ×        | 352           | 201 | 859     | 322     | 352 |
|          | 326           | 519 | 848     | 1024    | 42  |
|          | 171           | 480 | 213     | 619     | 192 |

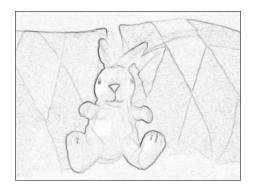

#### Chapter 4, Profiling and Optimization

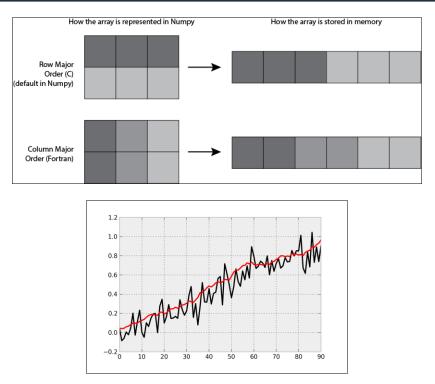

#### Chapter 5, High-performance Computing

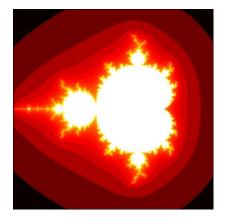

| 1:  | import numpy as np                             |
|-----|------------------------------------------------|
| 2:  |                                                |
| 3:  | <pre>def mandelbrot_cython(int[:,::1] m,</pre> |
| 4:  | int size,                                      |
| 5:  | int iterations):                               |
| 6:  | cdef int i, j, n                               |
| 7:  | cdef complex z, c                              |
| 8:  | for i in range(size):                          |
| 9:  | for j in range(size):                          |
| 10: | c = -2 + 3./size*j + 1j*(1.5-3./size*i)        |
| 11: | z = 0                                          |
| 12: | for n in range(iterations):                    |
| 13: | if z.real**2 + z.imag**2 <= 100:               |
| 14: | $z = z \star z + c$                            |
| 15: | m[i, j] = n                                    |
| 16: | else:                                          |
| 17: | break                                          |

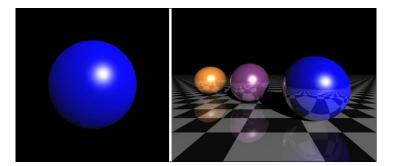

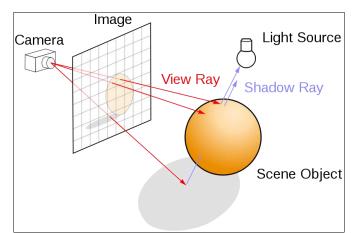

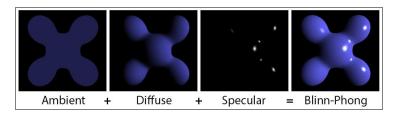

| Device           |                  |                  |               |                  |                 |  |  |  |  |  |
|------------------|------------------|------------------|---------------|------------------|-----------------|--|--|--|--|--|
|                  | Gri              | Grid 1           |               |                  |                 |  |  |  |  |  |
|                  |                  | Block<br>0, 0)   | Bloc<br>(1, 0 |                  | Block<br>(2, 0) |  |  |  |  |  |
|                  |                  | Bloek<br>0, 1)   | Bloc<br>(1, 1 |                  | Block<br>(2, 1) |  |  |  |  |  |
| Block (*         |                  |                  |               |                  |                 |  |  |  |  |  |
| Thread           | Thread           | Thread           | Thread        | Thread           | 1               |  |  |  |  |  |
| (0, 0)           | (1, 0)           | (2, 0)           | (3, 0)        | (4, 0)           |                 |  |  |  |  |  |
| Thread<br>(0, 1) | Thread<br>(1, 1) | Thread<br>(2, 1) | Thread (3, 1) | Thread<br>(4, 1) |                 |  |  |  |  |  |
| Thread<br>(0, 2) | Thread<br>(1, 2) | Thread<br>(2, 2) | Thread (3, 2) | Thread (4, 2)    |                 |  |  |  |  |  |

| progress_bar(a: | r) |         |          |  |
|-----------------|----|---------|----------|--|
|                 |    |         |          |  |
|                 |    |         |          |  |
|                 |    | IPython | <b>X</b> |  |

| File Edit View Kernel Magic Window Help                                                                                                    |   |
|----------------------------------------------------------------------------------------------------|---|
| IPython QtConsole 3.0.0-dev<br>Python 3.4.1  Anaconda 2.0.1 (64-bit)  (default, May 19 2014,<br>13:02:30] [MSC v.1600 64 bit (AMD64)]<br>Type "copyright", "credits" or "license" for more information.                                                                                                    | ^ |
| IPython 3.0.0-dev An enhanced Interactive Python.<br>? -> Introduction and overview of IPython's features.<br>%quickref -> Quick reference.<br>help -> Python's own help system.<br>object? -> Details about 'object', use 'object??' for extra<br>details.<br>%guiref -> A brief reference about the graphical user interface. |   |
| In [8]: %who<br>f time<br>In [9]:                                                                                                    |   |
|                                                                                                    |   |

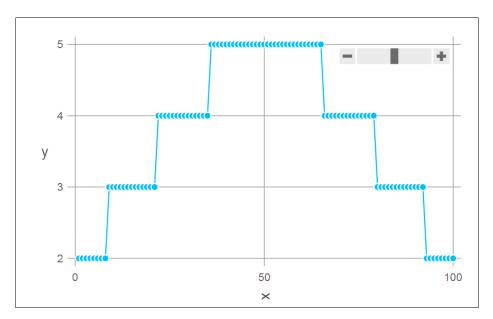

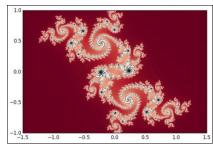

# Chapter 6, Advanced Visualization

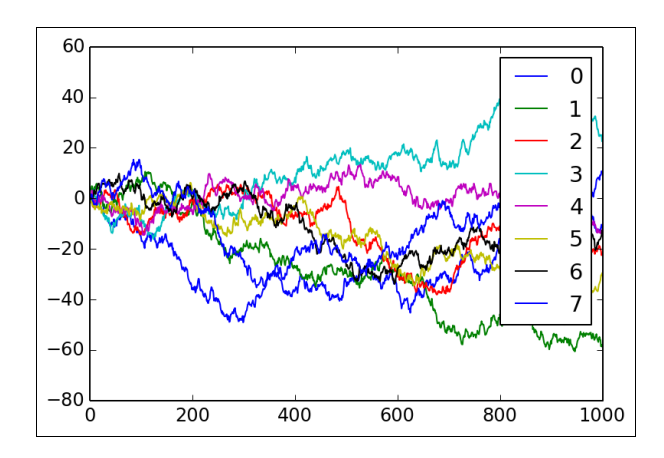

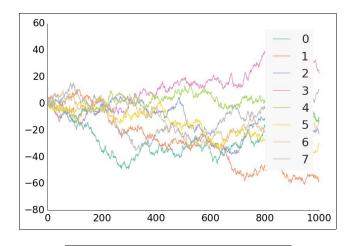

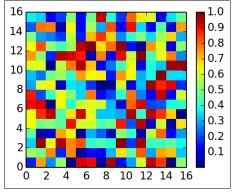

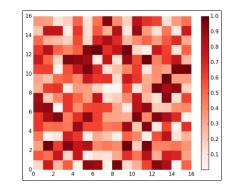

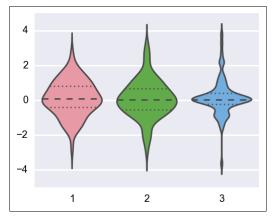

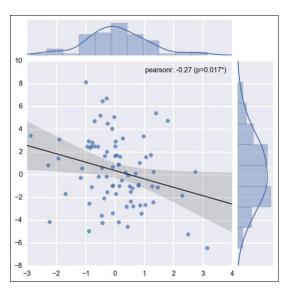

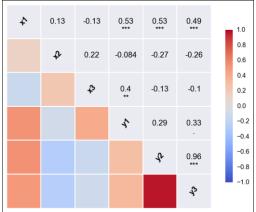

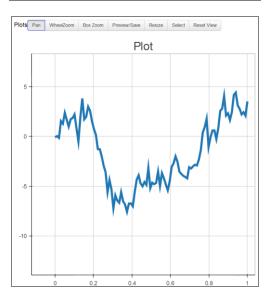

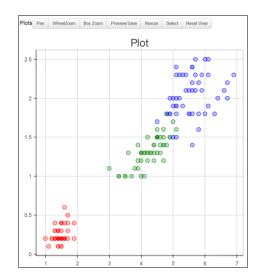

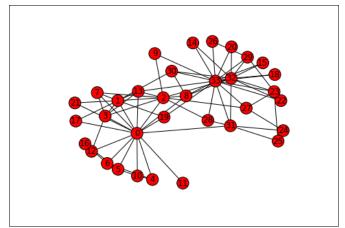

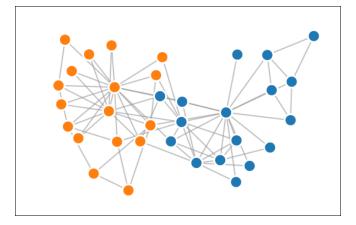

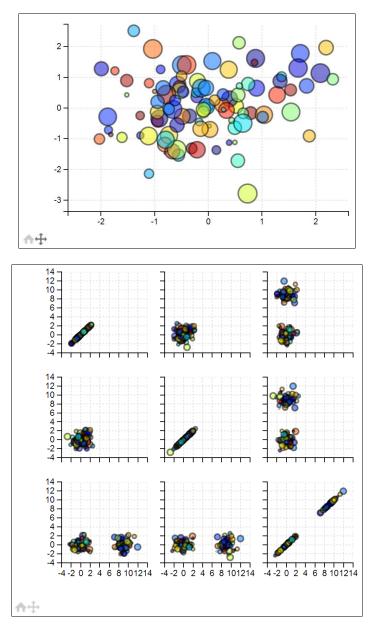

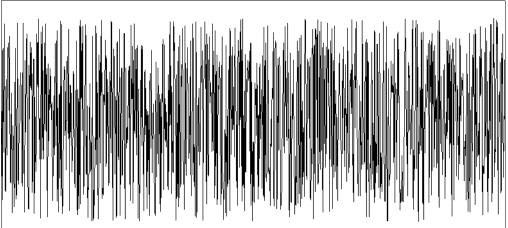

# Chapter 7, Statistical Data Analysis

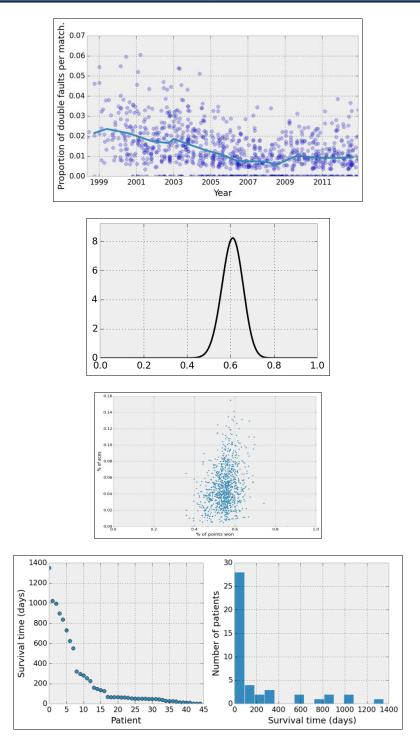

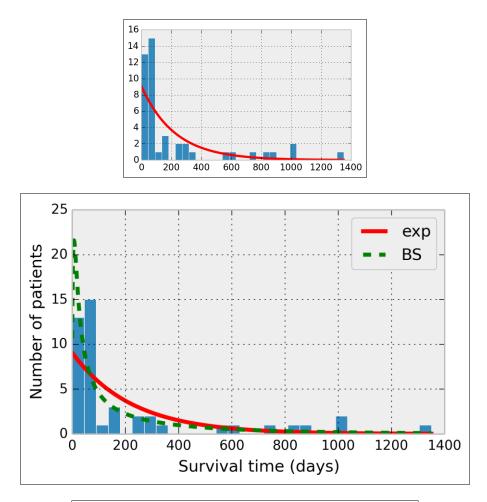

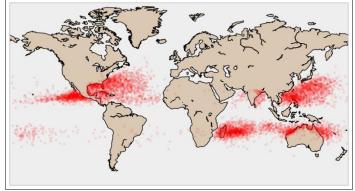

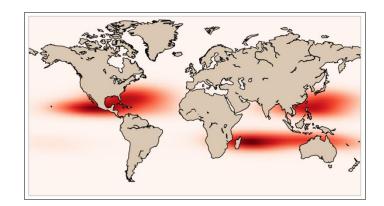

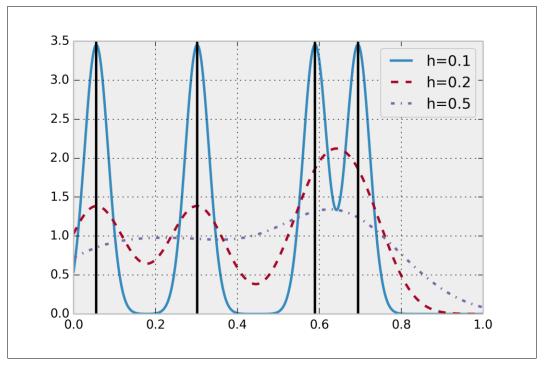

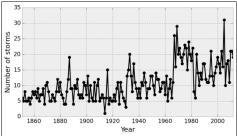

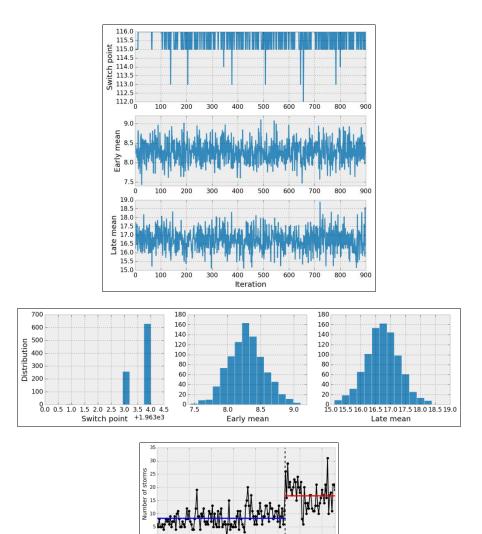

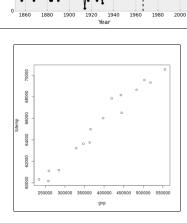

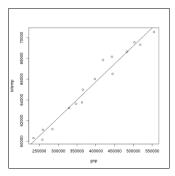

# Chapter 8, Machine Learning

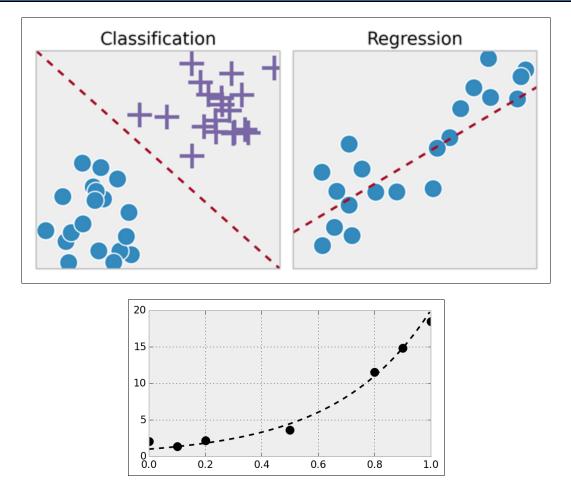

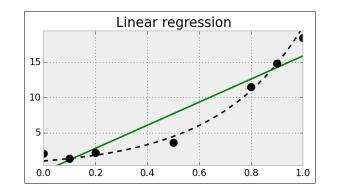

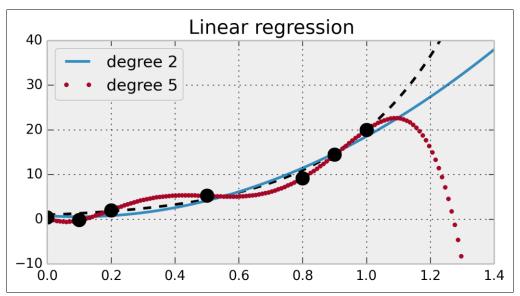

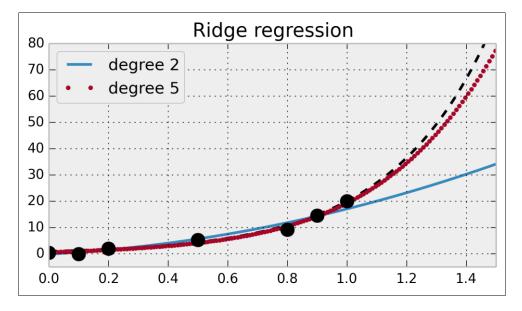

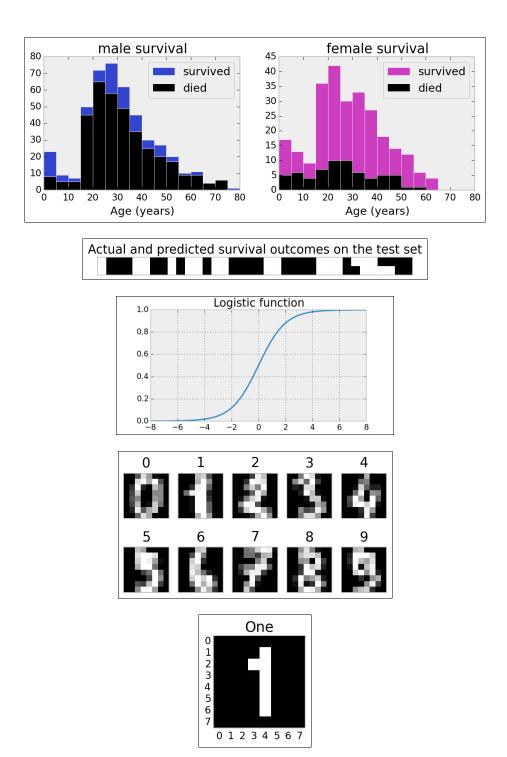

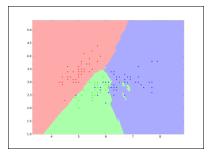

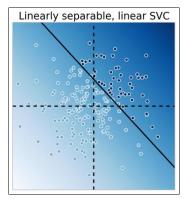

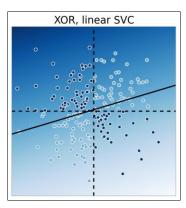

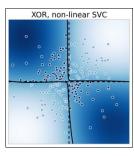

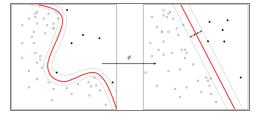

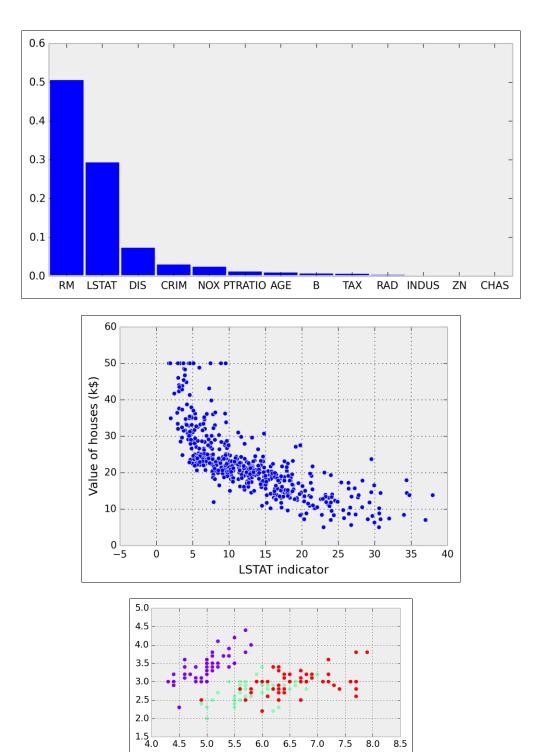

4.5 5.0 5.5 6.0 6.5 7.0 7.5 8.0 8.5

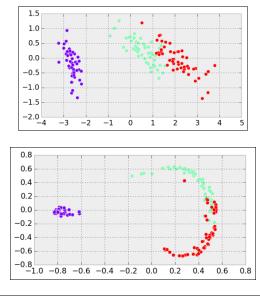

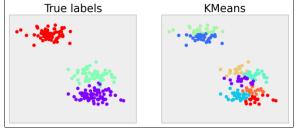

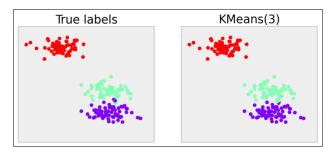

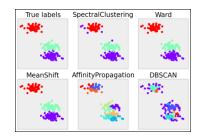

# Chapter 9, Numerical Optimization

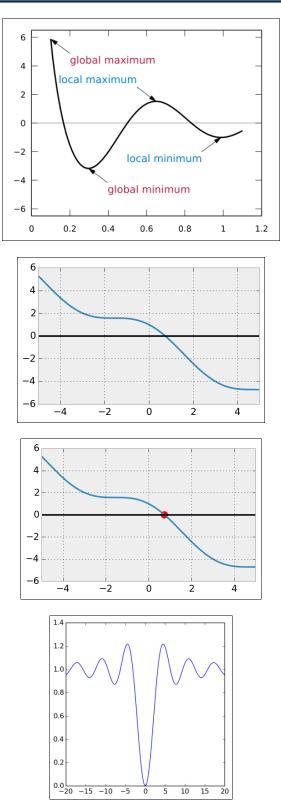

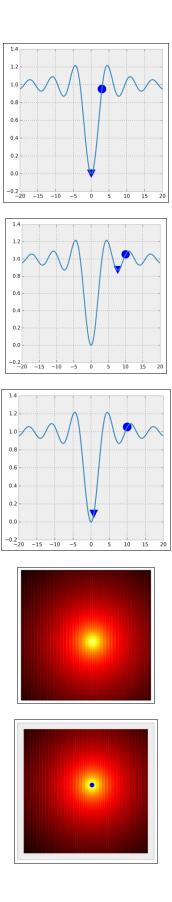

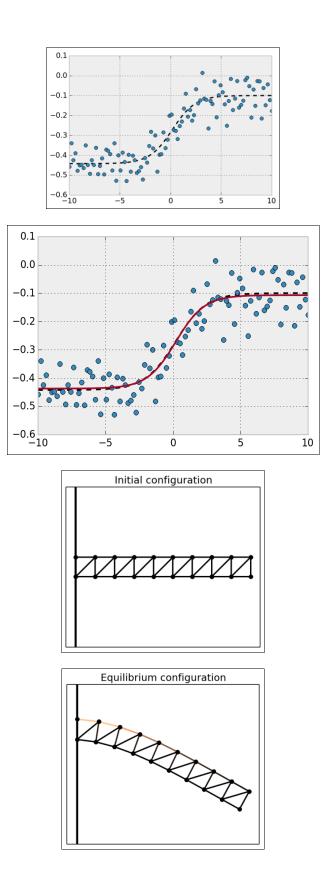

## **Chapter 10, Signal Processing**

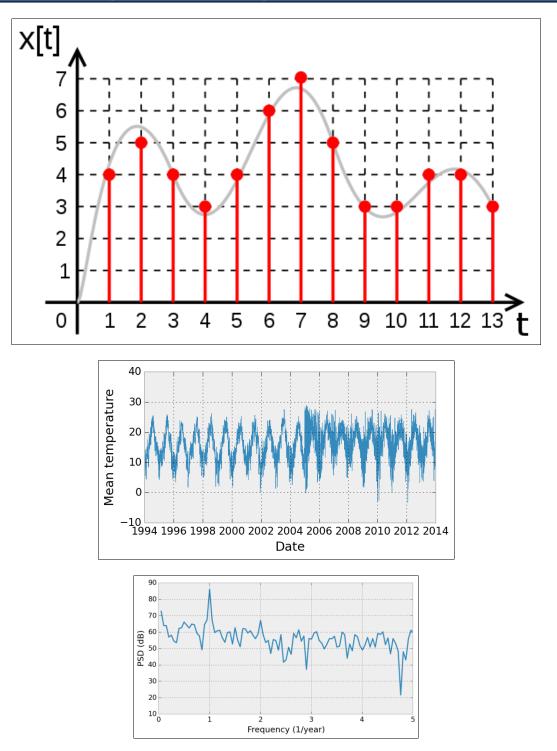

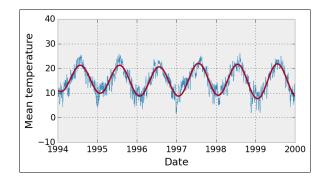

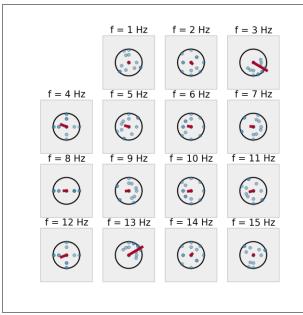

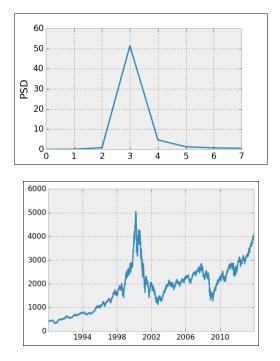

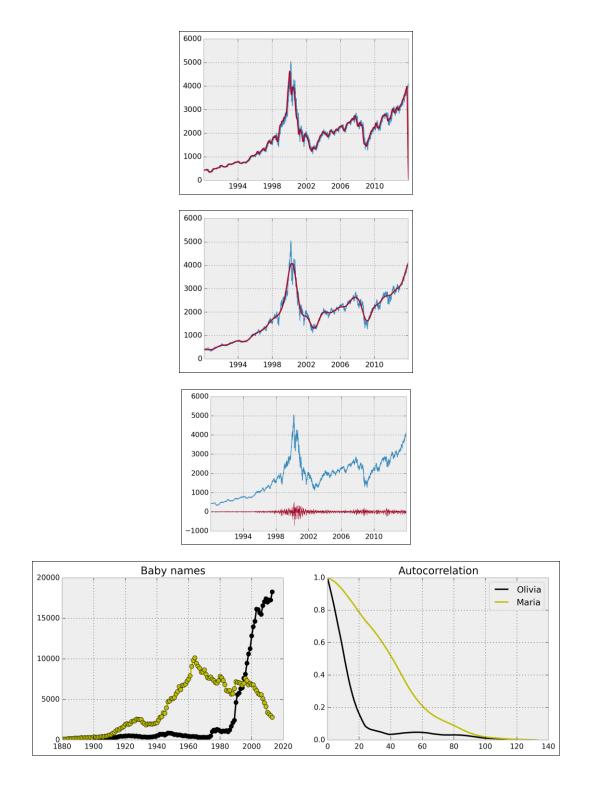

# Chapter 11, Image and Audio Processing

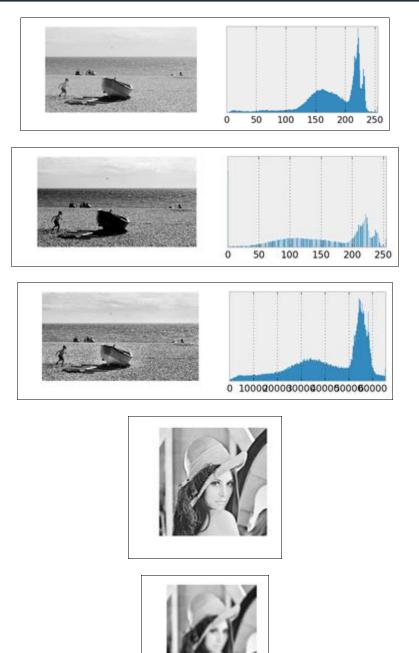

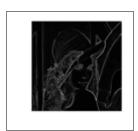

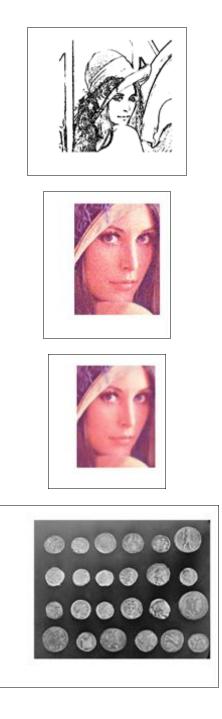

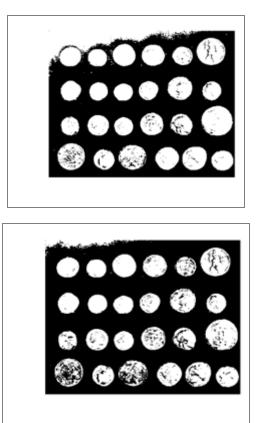

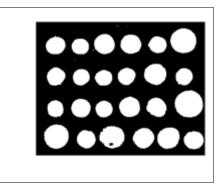

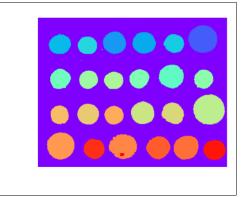

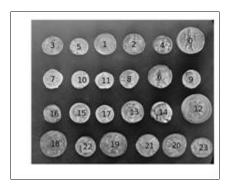

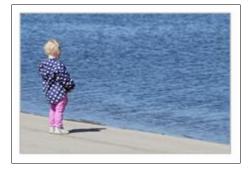

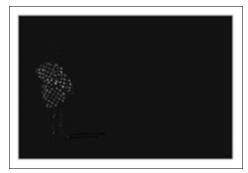

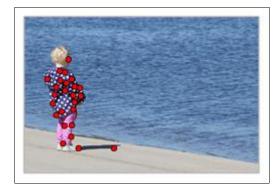

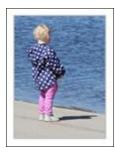

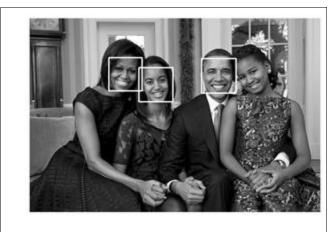

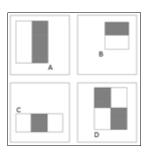

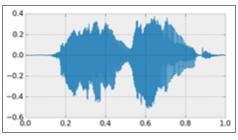

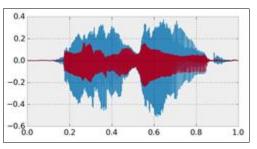

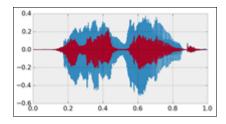

#### Chapter 12, Deterministic Dynamical Systems

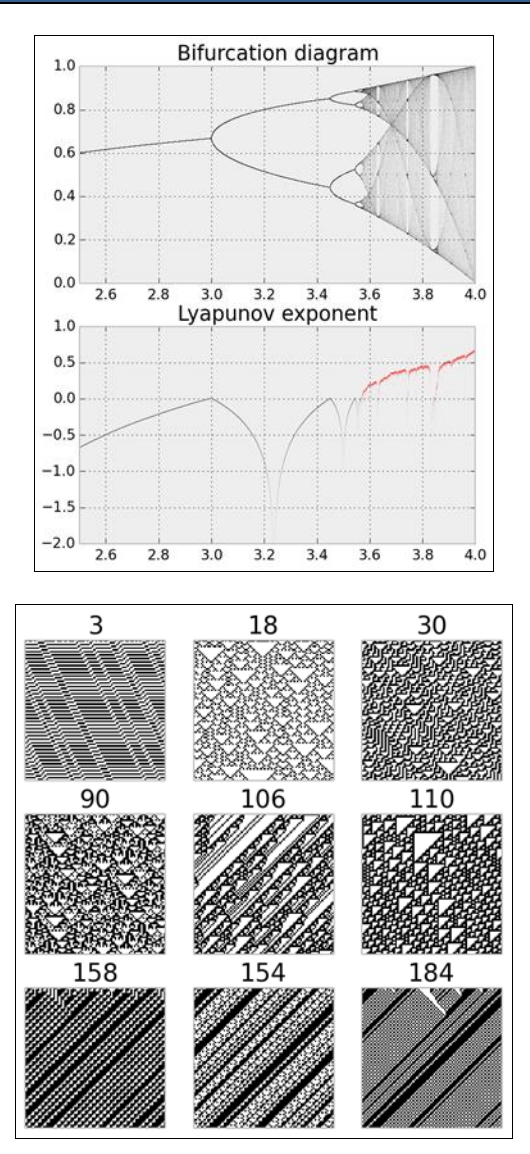

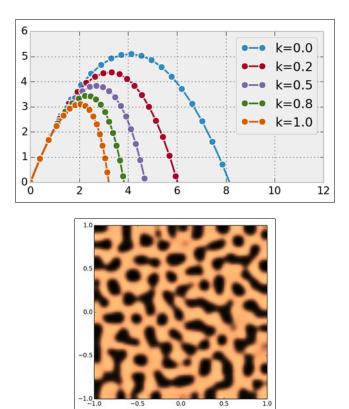

#### Chapter 13, Stochastic Dynamical Systems

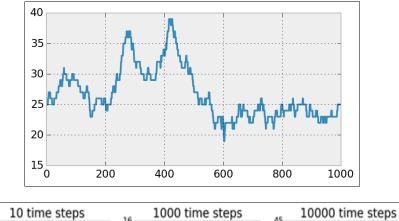

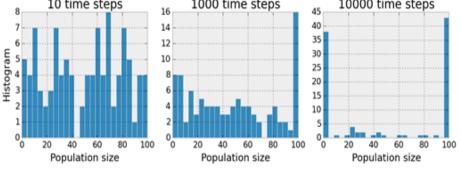

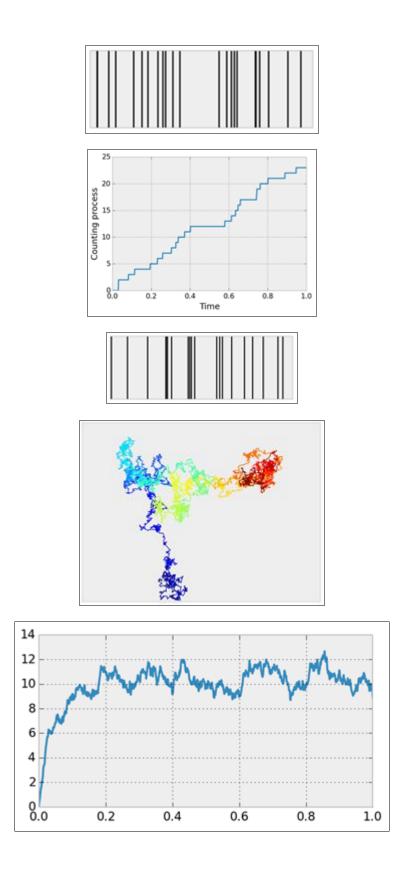

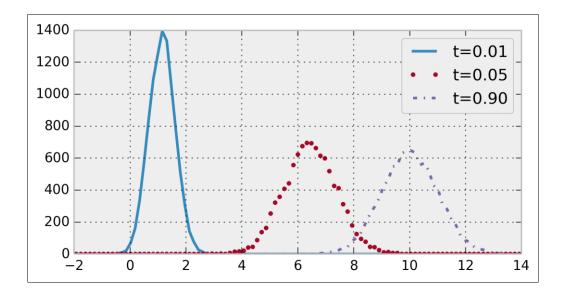

# Chapter 14, Graphs, Geometry, and Geographic Information Systems

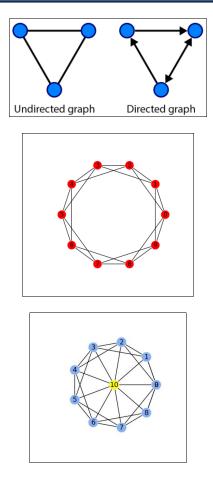

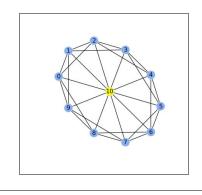

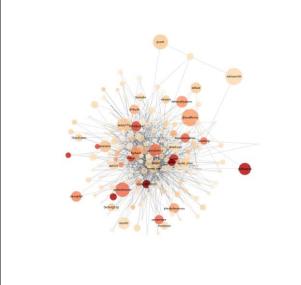

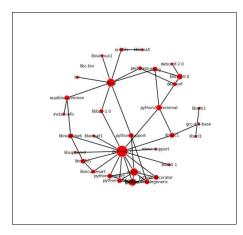

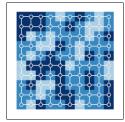

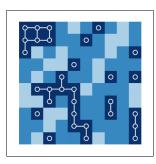

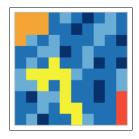

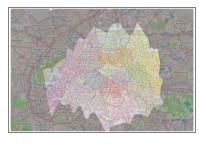

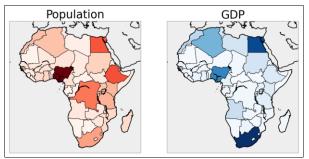

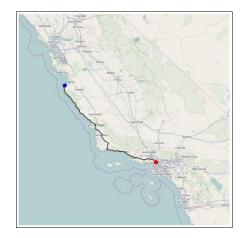

## Chapter 15, Symbolic and Numerical Mathematics

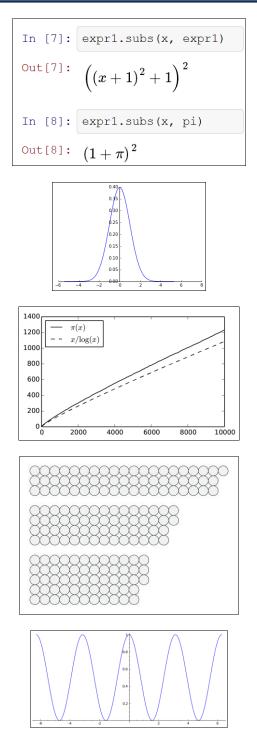